# What's New

Highlighting of changes and what this means for your project.

# **Knowledge session**

Blueriq

# **Topics**

During this What's New we'll be discussing the following topics.

## Introduction

- History
- Categories

## Releases

- Blueriq 10
- Blueriq 11
- Blueriq 12
- Blueriq 13

## Improvement tips

# **Evolution of Blueriq Modeling Platform**

Our platform has developed in supporting more and more complex use-cases.

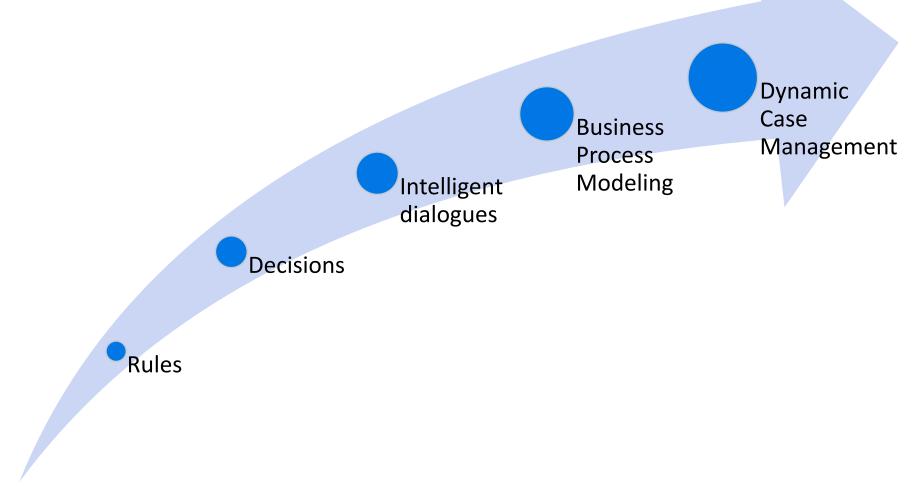

# **Categories**

Though not official sorted into categories by the product development team, we can distinguish certain traits of these changes.

# Keeping up with technology

Ensuring we keep up to date with technological developments.

### Time to market

Increasing the speed of development and delivery.

### Quality

Having means to determine what the state of the model and resulting application is.

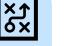

### Efficiency

Needing less time to do the activities related to the Blueriq products.

### Usability

Ensuring a user-friendly interaction with Blueriq products.

### **Business Engineering**

Offering an ever-growing toolset to professionals in order to solve business problems by creating a knowledge model that can be executed.

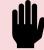

### **Integrating Blueriq**

Having means to integrate Blueriq into a landscape.

### Separation of concerns

Ensuring that functionality, responsibility and implementation of components are separated.

### Easy updates

Lowering the bar to adopt new versions and updates.

For each version we'll be discussing the following topics.

# **Release version**

# StudioRuntimeNewFront-endRemoved• New featuresproducts

- Enhancements
- Usability
- Unit testing

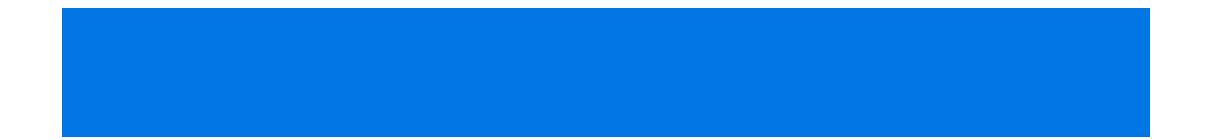

### Studio Runtime New Front-end Removed products

- Newfeatures •
- Enhancements •
- Usability •
- Unit testing •

# **Function flows**

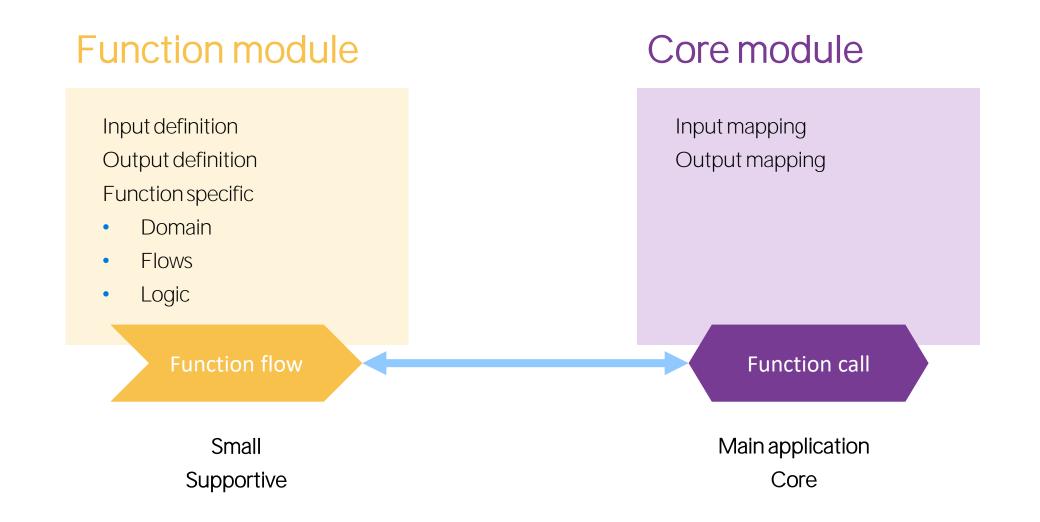

## blueriq

## **Function flows**

| INPUT PARAMETERS                                                                                                    | INPUT MAPPING                                    |
|----------------------------------------------------------------------------------------------------|--------------------------------------------------|
| $+ \rightarrow \rightarrow + + 0$                                                                                                    | Parameter name Value                             |
| Parameter name Documentation Target attribute                                                                                                    | ABC SSN                                          |
| SSN 🖉 🛞 Person.SSN 👻                                                                                                    | T                                                |
| Function flow                                                                                                    | Function call                                    |
| $+ \rightarrow \rightarrow + + 0$                                                                                                    | Parameter name         Target attribute          |
| Parameter name Documentation Value                                                                                                    | ABC number 🖉 🛞 Domaindetails 👻 🛞 AccountNumber 💌 |
| number     Image: Content attention     Value       Number     Image: Content attention     Image: Content attention       IBAN     Image: Content attention     Image: Content attention       IBAN     Image: Content attention     Image: Content attention       IBAN     Image: Content attention     Image: Content attention       IBAN     Image: Content attention     Image: Content attention       Image: Content attention     Image: Content attention     Image: Content attention       Image: Content attention     Image: Content attention     Image: Content attention       Image: Content attention     Image: Content attention     Image: Content attention       Image: Content attention     Image: Content attention     Image: Content attention       Image: Content attention     Image: Content attention     Image: Content attention       Image: Content attention     Image: Content attention     Image: Content attention       Image: Content attention     Image: Content attention     Image: Content attention       Image: Content attention     Image: Content attention     Image: Content attention       Image: Content attention     Image: Content attention     Image: Content attention       Image: Content attention     Image: Content attention     Image: Content attention       Image: Content attention     Image: Content attention     Image: Content attention | ABC IBAN                                         |

## **Function flows**

## Function module

| 🖻 Decision tables 🛛 🛥 🗙                      | ≩ ProvideAccountnumberForSSN × |                                                                                                    |
|----------------------------------------------|--------------------------------|----------------------------------------------------------------------------------------------------|
| •                                            | = AccountnumberProvider        | • 🐔 🕹 49 🗣 🖉 🖉 🖄                                                                                                    |
| Name     ▼       ■     GetAccountnumberBySSN |                                | DOCUMENTATION                                                                                                    |
| Business<br>Logic                            | Flow                           | INPUT PARAMETERS       +> + + •       Parameter name       Documentation       Target attribute       Target attribute         SSN       Image: Constraint of the second second seco |
|                                              | Save and close Cancel          | Delete                                                                                                    |

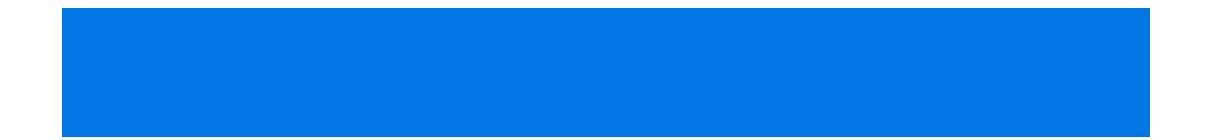

#### Studio Runtime New Front-end Removed products

- Newfeatures •
- Enhancements •
- Usability •
- Unit testing •

# Page valid

- New system attribute: system.pagevalid (boolean)
  - The value of this boolean is:
    - unknown if a page has never been validated
    - false if the page has been validated and it contains errors (and/or warnings that are shown for the first time)
    - true if the page has been validated and all validations are passed successfully
  - The attribute value is recalculated with every refresh.
- **Example:** single page design calculation
- Example: custom message

# **Flow on refresh validation**

# Enhanced with a new parameter

This enables you to let the Runtime validate before of after flowing.

# Before flowing (default < 10)

The **page** will be validated before the flow is triggered.

The flow will **not be triggered** if there are errors on the page.

### After flowing

The **page** will be validated after the flow is triggered.

The flow **will be triggered** regardless of errors on the page.

| ۲ | PARAMETERS |           |                                 |                     |             | 4                          |
|---|------------|-----------|---------------------------------|---------------------|-------------|----------------------------|
|   | Parameter  | Direction | Value                           | Multivalued results | Description | General                    |
|   | Flow       | Input     | 🕭 🛞 ApplicantData 🔍             |                     | 0           | <u>a</u>                   |
|   | Validation | Input     |                                 |                     | 0           | 4                          |
|   |            |           | Before flowing<br>After flowing |                     |             | Roles and channels         |
|   |            |           |                                 |                     |             | <ul> <li>Events</li> </ul> |
|   |            |           |                                 |                     |             | ▲ Parame                   |

## **Instance** activation

Blueriq has a specific way of activating instances when executing service calls.

## **Instance Create**

### **Instance activation**

Select whether the created instance is activated before or after setting the attributes and relations.

| PARAMETERS                                                      |       |            |
|-----------------------------------------------------------------|-------|------------|
| Entity BasicCoverage                                            | ▼     |            |
| Instance activation Before                                      |       |            |
| ATTRIBUTES AND RELICENCE                                        |       |            |
| $+$ $+$ $\rightarrow$ $\rightarrow$ $+$ $\downarrow$ $\bigcirc$ |       |            |
| Name                                                            | Value |            |
| ABC Package 🔹                                                   |       | <b>▲ ↓</b> |
|                                                                 | ₫     | T          |
|                                                                 |       | -          |
| 🔁 FromPerson 🔹                                                  |       | <b>▲ ↓</b> |
|                                                                 |       | T          |
|                                                                 |       | -          |

# **Instance** activation

Blueriq has a specific way of activating instances when executing service calls.

## **Instance Create**

## Сору

- Current active Job instance
- Create new Job instance
- Instance activation is set to 'After'
- New Job can now be set with Job.Name and Job.ofPerson from the Current active Job

| 🖓 CopyJo    | ЬX              |               |         |         |           |          |             |        |     |     |    |      |        |
|-------------|-----------------|---------------|---------|---------|-----------|----------|-------------|--------|-----|-----|----|------|--------|
| 🔳 Implei    | menta           | tion          |         |         |           |          | €           |        | 1 4 | 9 9 | 0  | 0    | 1      |
| DEFINITIO   | N               |               |         |         |           |          |             |        |     |     |    |      | •      |
| Service typ |                 | AQ_Instance_  | Create  |         |           |          | +           |        |     |     |    |      | Events |
| Service typ | C 304           | Create an ins |         |         |           |          |             |        |     |     |    |      | R.     |
| Name        |                 |               | tance a | ind set | tattribut | es and r | relations f | or it. |     |     |    |      |        |
| Functional  |                 | CopyJob       |         |         |           |          |             |        |     |     |    |      |        |
|             |                 |               |         |         |           |          |             |        |     |     |    |      |        |
| Descriptior | 1               |               |         |         |           |          |             |        |     |     |    |      |        |
|             |                 |               |         |         |           |          |             |        |     |     |    |      |        |
|             |                 |               |         |         |           |          |             |        |     |     |    |      |        |
| PARAMETE    | ERS             |               |         |         |           |          |             |        |     |     |    |      |        |
|             |                 |               |         |         |           | -        |             |        |     |     |    |      |        |
| Entity Job  |                 |               |         |         | -         |          |             |        |     |     |    |      |        |
|             |                 | After         | *       |         |           |          |             |        |     |     |    |      |        |
| ATTRIBUTE   | es ani          | O RELATIONS   |         |         |           |          |             |        |     |     |    |      |        |
| + + ~       | $\rightarrow$ 1 | 0 + 1         |         |         |           |          |             |        |     |     |    |      |        |
| Name        |                 |               | Valu    |         |           |          |             |        |     |     |    |      |        |
| ABC Name    | 2               | *             |         | Job     | .Name     |          |             |        |     |     | *  |      |        |
|             |                 |               |         |         |           |          |             |        |     |     | Г  |      |        |
|             |                 |               |         |         |           |          |             |        | [   | Ŧ   |    |      |        |
| 🗇 of Per    | son             | -             | 1       | Job     | ofPers    | on       |             |        | [   | - C | Ť. |      |        |
|             |                 |               |         |         |           |          |             |        |     |     | Г  |      |        |
|             |                 |               | ~       |         |           |          |             |        |     | _   |    |      |        |
|             |                 |               |         |         |           |          |             |        |     | *   |    |      |        |
|             |                 |               |         |         |           |          |             |        |     |     |    |      |        |
| Save        | Sav             | e and close   | Ca      | ncel    | ]         |          |             |        |     |     |    | Dele | ete    |
|             |                 |               |         |         |           |          |             |        |     |     |    | /    |        |

## **Instance** activation

The impact of instance activation on scoping within the Runtime.

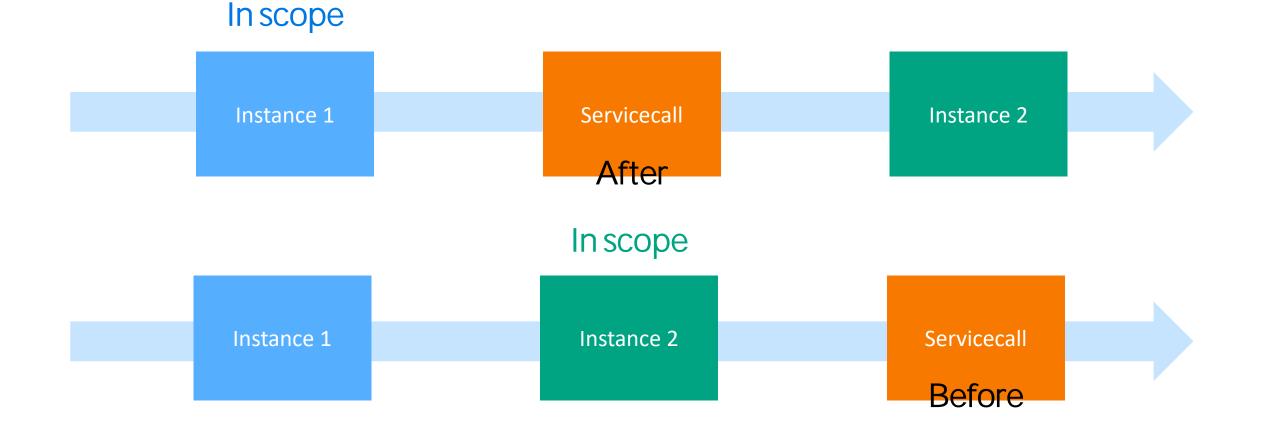

# **Instance activation**

The impact of instance activation on scoping within the Runtime.

### **Instance Create**

### **Instance Update**

These services **execute all lines** from top to bottom.

Attributes and relations will be set in the order that you specify.

| PARAMETERS                     |                    |   |   |
|--------------------------------|--------------------|---|---|
| Entity BasicCoverage           |                    |   |   |
| Instance activation 🚯 Before 🔹 |                    |   |   |
| ATTRIBUTES AND RELATIONS       |                    |   |   |
| + + → → ↑ ♦ ●                  |                    |   |   |
| Name Move down                 |                    |   |   |
| ABC Package TBudget"           |                    | A | ~ |
| ٥                              |                    |   | Т |
|                                |                    | T |   |
| FromPerson - COLLECT Applicant | FROM ALL Applicant | A |   |
| <u>@</u>                       |                    |   | Т |
|                                |                    | • |   |

## **SOAP service**

The AQ\_WebserviceClient is deprecated and will be removed in release 12. In exchange the SOAP and REST clients have been introduced.

## AQ\_SoapServiceClient replaces AQ\_WebserviceClient

This enables Blueriq to use underlying Spring templates for both types of webservice connectors.

### **Example project available**

In case you need a reference in what to do and how it works.

### **Features**

- Basic authentication
- Timeout setting
- UsernameToken Profile V1.0
- X.509 Token Profile V1.0
- Signing
- Timestamp
- Encryption
- Logging request / response
- Exception handling for socket timeout
- Exception handling for SoapFault
- Map SoapFault to profile
- Sending and receiving attachments
- Dynamic urls

# **REST service – Subdomain schema**

As an upgrade to the REST functionality **it is now possible to reuse domain schemes** within other domain schemes.

| E M |    | chema • + → ↑ + | 0   |    |          |   |                   | Preview |
|-----|----|-----------------|-----|----|----------|---|-------------------|---------|
| *   | Pe | rson            | ] ※ | Pe | rson     | • |                   |         |
|     |    | Name            |     | *  | Name     | - |                   |         |
| h h | 2  | Age             |     | *  | Age      | - |                   |         |
|     |    | Children        | Ð   | *  | Children | - | ChildDomainSchema | *       |
|     |    |                 |     |    |          |   |                   |         |

## **REST service – Behavior**

...

[{

},

•••

**Before** 

Now

The behavior of the REST service has been changed in several ways.

## Unnamed JSON arrays

"period": "Flexibel",

"rate": 1.9,

# "rates": [{ "period": "Flexibel", "rate": 1.9, "publicationDate": "Oct 4, 2016 12:00:00 AM" },

"publicationDate": "Oct 4, 2016 12:00:00 AM"

## **Unknown handling**

plner

### Excluded

An attribute with an unknown value was **not included** in a REST call.

### Included as null

An attribute with a **USER set** unknown value will now be included in the message with value **null** 

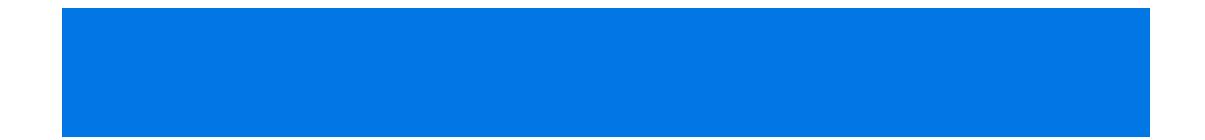

### Studio Runtime New Front-end Removed products

- Newfeatures •
- Enhancements •
- Usability •
- Unit testing •

# **Reordering decision tables**

It is now possible to rearrange elements of the decision table without having to add and remove them.

| BasicCoverage.Package                       | Budget" "Plus" "Top"                                                                      |
|---------------------------------------------|-------------------------------------------------------------------------------------------|
| BasicCoverage.ExcessAmount                  |                                                                                           |
| BasicCoverage.PremiumBeforeDiscount 👻 🕷 🚱 🚳 | 100 125 115 Move this condition alternative with all its children one column to the right |
| Justification                               | <b>· ₫ ※ · ₫ ※ · ₫ ※ · ₫ ※</b>                                                            |

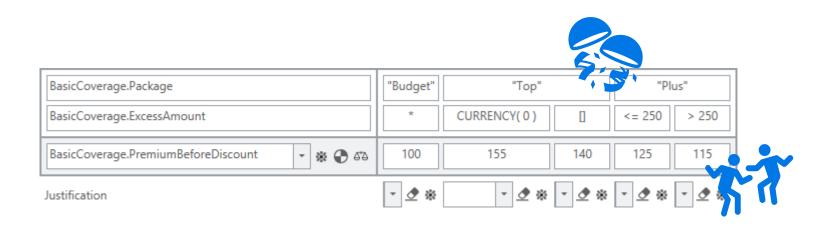

# Saving open tabs

Studio will also remember which tabs you had open when switching modules. No more reopening when switching between implementation and mapping modules.

| 🚡 Coverage 👘 🗄 BasicPremi  | iumBeforeDiscount 📃 Discoun | it 🔲 FamilyMember | ManageInsurancePolicies | Coverage          | 0 0 | 🚡 HealthCare | 🚯 Register changes | Coverage.Duration × | Care4Less                                  |
|----------------------------|-----------------------------|-------------------|-------------------------|-------------------|-----|--------------|--------------------|---------------------|--------------------------------------------|
| Care4Less                  |                             |                   |                         |                   |     |              |                    | • • • • • •         |                                            |
| -                          |                             |                   |                         | DESCRIPTION       |     |              |                    |                     |                                            |
| Definition 🕀 🚳             |                             |                   |                         |                   |     |              |                    |                     | H                                          |
| Entity 🕸 Coverage          | -                           |                   |                         |                   |     |              |                    |                     | 6                                          |
| Name Duration              |                             | Askable           |                         |                   |     |              |                    |                     | 2                                          |
| unctional name             |                             |                   |                         |                   |     |              |                    |                     | AdditionalCoverage.Type                    |
| ype <b>12</b> Integer      | •                           | MultiValued       |                         |                   |     |              |                    |                     | BasicCoverage.ExcessAmount                 |
| Acts as Refe               | rence                       |                   |                         |                   |     |              |                    |                     | BasicCoverage.Package                      |
| alue list   🕱              | - 👲                         |                   |                         |                   |     |              |                    |                     | BasicPremiumBeforeDiscount                 |
| EFAULT VALUE               |                             |                   |                         | QUESTION          |     |              |                    |                     | Coverage                                   |
|                            |                             |                   |                         | English Duration  |     |              |                    |                     | Coverage                                   |
| Type Constant •            |                             |                   |                         | English Duracion  |     |              | 🗘 🗇 T 🖉            |                     | Coverage.Duration                          |
| Constant 12                |                             |                   |                         |                   |     |              |                    |                     | Coverage.EndDate<br>Coverage.RiskSurcharge |
|                            |                             |                   |                         | EXPLAIN           |     |              |                    |                     | Coverage.StartDate                         |
|                            |                             |                   |                         |                   |     |              | A                  |                     | CreateAdditionalCoverage                   |
|                            |                             |                   |                         | English in months |     |              | 🗘 🗇 T 🖉            |                     | CreateAdditionalCoverage     Dependencies  |
|                            |                             |                   |                         |                   |     |              |                    |                     | Discount                                   |
| ALIDATIONS                 |                             |                   |                         |                   |     |              |                    |                     | Discount.Percentage                        |
|                            |                             |                   |                         |                   |     |              |                    |                     | FamilyMember                               |
|                            | → → ↑ <b>↓ 0</b>            |                   |                         |                   |     |              |                    |                     | Flow                                       |
| Validation rule            | Validation type Pa          | arameters         | Explanation             | n                 |     | Message      |                    |                     | Flows                                      |
| MaxEndDateAdditionalCovera |                             |                   |                         |                   |     | English      |                    |                     | HealthCare                                 |
|                            |                             |                   |                         |                   |     |              |                    |                     | HealthCare                                 |
|                            |                             |                   |                         |                   |     |              |                    |                     | ManageInsurancePolicies                    |
|                            |                             |                   |                         |                   |     |              |                    |                     | Person.DateOfBirth                         |
|                            |                             |                   |                         |                   |     |              |                    |                     | Person.Gender                              |
|                            |                             |                   |                         |                   |     |              |                    |                     | Person.HasBasicCoverage                    |
|                            |                             |                   |                         |                   |     |              |                    |                     | Person.Name                                |
|                            |                             |                   |                         |                   |     |              |                    |                     | Person.PersonalPremium                     |
|                            |                             |                   |                         |                   |     |              |                    |                     | Policy.OverallPremium                      |
|                            |                             |                   |                         |                   |     |              |                    |                     | Register changes                           |
|                            |                             |                   |                         |                   |     |              |                    |                     | Close all windows                          |

# **Create reusable flow parts**

No longer having a hassle with creating subflows because of this new feature. You can now select elements in a flow and quickly create a subflow on the spot.

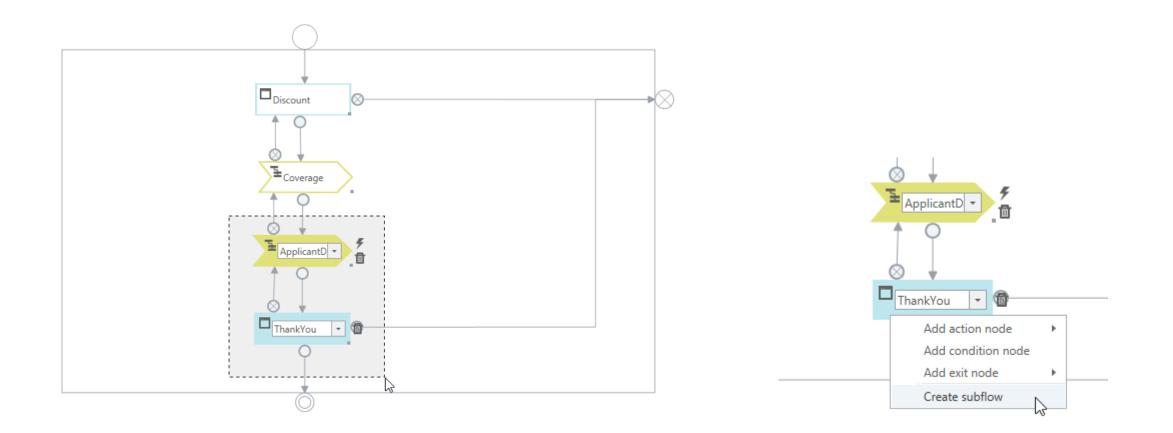

# **Easily expand and collapse page elements**

You no longer have to open each container by hand. The expand all helps opening up elements on a page so you can get a good overview of **what's** in store.

|                                                                                                    | CONTAINMENT                                                                                                    |                                                                                                    |                                                                                                    |                           |     |
|----------------------------------------------------------------------------------------------------|----------------------------------------------------------------------------------------------------|----------------------------------------------------------------------------------------------------|----------------------------------------------------------------------------------------------------|---------------------------|-----|
| Expand deepest                                                                                                    | Image: BasicCoverage     Image: BasicCoverage       Image: BasicCoverage     Image: BasicCoverage       Image: BasicCoverage     Ima |                                                                                                    | Fully expar                                                                                                    | nd selected               | k   |
| 🗖 Page 🔹 🕫 Attribute 🔹 T Asset 🔹 🖹 Content item 🔹 前 Remove sel                                                                                                    | ecteu                                                                                                    | Page Attribute                                                                                                    | 🔹 T Asset 🔹 🖹 Content item 🔹 🛅 Remove se                                                                                                    | elected 🛨 🏷 📼 🕾           |     |
| Container ▼ → Relation ▼ → Button ▼ → Text item ▼ Flow ▼ → C Event ▼ → Image ▼                                                                                                    | Expand deepest items                                                                                                    |                                                                                                    | • 🗖 Button • 📄 Text item •<br>• 🔆 Event • 🖬 Image •                                                                                                    | Fully expand selected ite | ems |
| Container                                                                                                    |                                                                                                    | Container                                                                                                    |                                                                                                    |                           | _   |
| - BasicCoverage - 🛪 🐼 🔗 🖉                                                                                                    |                                                                                                    | 🗣 🕐 🛅 🛛 BasicCov                                                                                                    | verage 👻 🕷 🚱 🏈                                                                                                    |                           |     |
| BasicCoverage   BasicCoverage   BasicCoverage   BasicCoverage   BasicCoverage   BasicCoverage   BasicCoverage   BasicCoverage   BasicCoverage   BasicCoverage   BasicCoverage   BasicCoverage   BasicCoverage   BasicCoverage   BasicCoverage   AdditionalCoverage   Add   Add   Add   AdditionalCoverage   Add   Add   Back   Continue | · * 0 tt<br>· * ↓<br>· * * tt<br>· * *<br>• * *                                                                                                    | <ul> <li>■BasicCov</li> <li>■BasicCov</li> <li>■ Basic</li> <li>■ Basic<!--</th--><th>verage     •     •       cCoverage     •     Package       cCoverage     •     ExcessAmount       cCoverage     •     StartDate       cCoverage     •     Duration       cCoverage     •     EndDate       cCoverage     •     PremiumBefor       BasicCoverage     •     DiscountAmou       BasicCoverage     •     Premium</th><th></th><th></th></li></ul> | verage     •     •       cCoverage     •     Package       cCoverage     •     ExcessAmount       cCoverage     •     StartDate       cCoverage     •     Duration       cCoverage     •     EndDate       cCoverage     •     PremiumBefor       BasicCoverage     •     DiscountAmou       BasicCoverage     •     Premium |                           |     |

# **Unit testing**

When creating a model it is essential that you can validate its functioning. Unit tests can be used to validate logic components in the model without the need of the Runtime.

### **Execute all unit test**

All test will be executed. The result is an overview of all unit test results.

### **Profile creation**

Improvements have been done to the adding and removing of instance in the test profile.

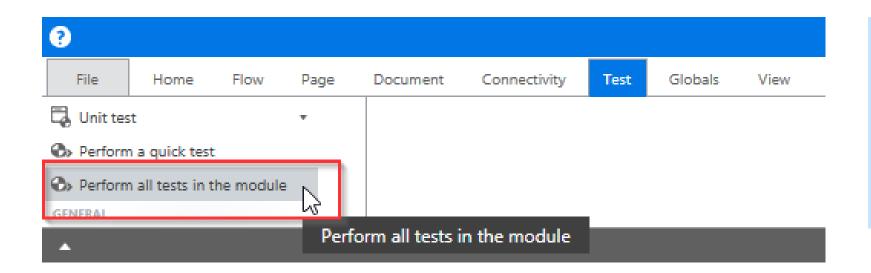

### Pro tip!

Give unit tests a clear name. It should describe the logic being tested and the value that is validated.

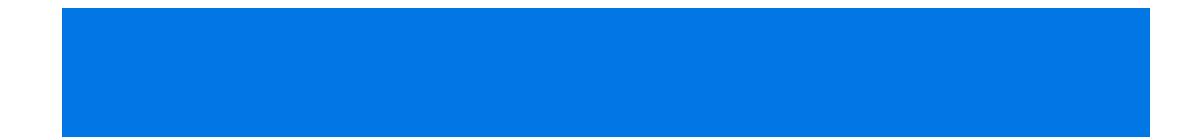

### Studio Runtime New Front-end Removed products

- Newfeatures •
- Enhancements •
- Usability •
- Unit testing •

# Runtime

A lot has been done to the Runtime as well. Though these changes are technical of nature, some of them could be relevant to the solution **you're** creating.

### Shortcuts for .NET

Introducing shortcuts for .NET based applications.

### **Cross-site scripting whitelist**

Increase security measures by explicitly listing what IS allowed in communication with the Runtime.

### Stable runtime keys

The Runtime now handles page models with robust identifiers.

### **Encrypt passwords**

Passwords within property files can now be encrypted with BlueriqEncryptor.

### **Persistence API**

Data can now be stored in any matter you want. Herefore a translation can be made using this API.

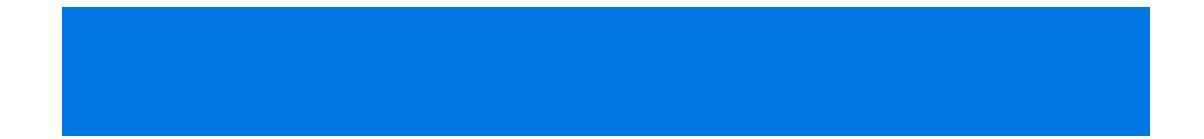

## Runtime

- New features
- Enhancements
- Usability

Studio

Unit testing

New products Front-end Removed

# **New products**

During this major releases lifecycle, two new products have been added to the Blueriq ecosystem.

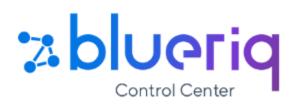

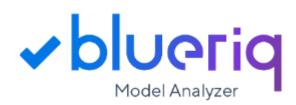

### **Managing projects**

The Control Center allows you to manage and control projects and their modules from a central point.

## Static model analysis

A rule-based plugin to SonarQube that is able to measure the quality of models.

### **Rule examples**

- Elements in flow
- Expression complexity
- Diamond module structure
- Gaps in decision tables
- Count number of complex expressions
- And more...

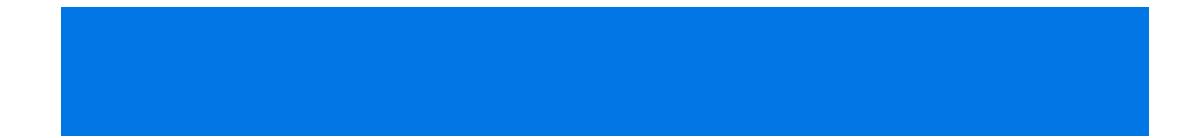

## Studio Runtime

- New features
- Enhancements
- Usability
- Unit testing

New products

Front-end Removed

# **Deprecation of MVC UI**

**Customer specific theme** Child

### No longer shipped

MVC UI will no longer be shipped with Blueriq starting from version 11.

### Still usable though...

This doesn't mean you can't still use your own MVC UI theme.

Our <u>community</u> has more information about the details.

Blueriq Theme Parent

### Deprecated

MVC UI is deprecated from Blueriq 11.0. The alternative for the MVC UI support is to only use the UI REST API endpoints.

## **New elements**

٠

🚺 There are validation messages on the page.

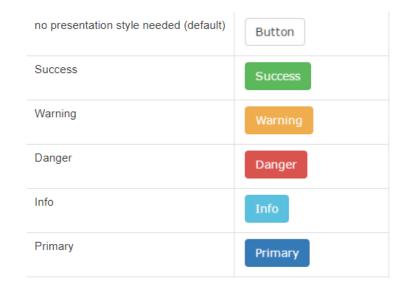

### Loading spinner

When transitioning pages takes longer than 150 ms a loading spinner will be shown.

### **Toast message**

If there are invalid elements on the page, but not in view, a toast message will now appear.

### **Contextual styling**

The combination of presentation style and element type determine the result.

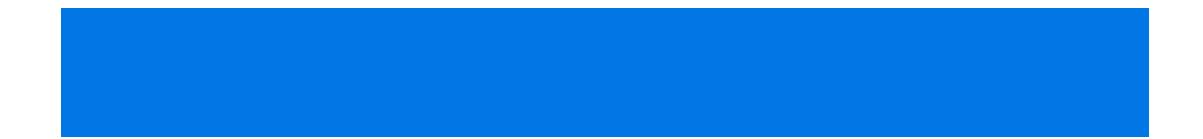

## Studio Runtime New Front-end

- New features
- Enhancements
- Usability
- Unit testing

New products t-end Removed

# No longer available

All (good) things come to an end. These elements are all removed in the major 10 version.

**AQ Instance Iterator** 

**AQ Instance Selector** 

**AQ Service Iterator** 

**V8 Webservices** 

Labs

**ODBC** connections

See <u>deprecated features</u> for all deprecated features.